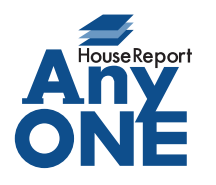

エニワンサポート通信

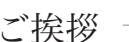

いつもお世話になっております。

AnyONE サポートセンターより AnyONE に関する情報をお届けします。 予定どおり工事が始まっても、必ずしも最初の予定どおり進行するわけではございません。もし何 かの都合で日程がずれ、以後の工程に影響がある場合、工程を修正する必要があります。 そんなとき、知っていると便利な機能のひとつを紹介します。

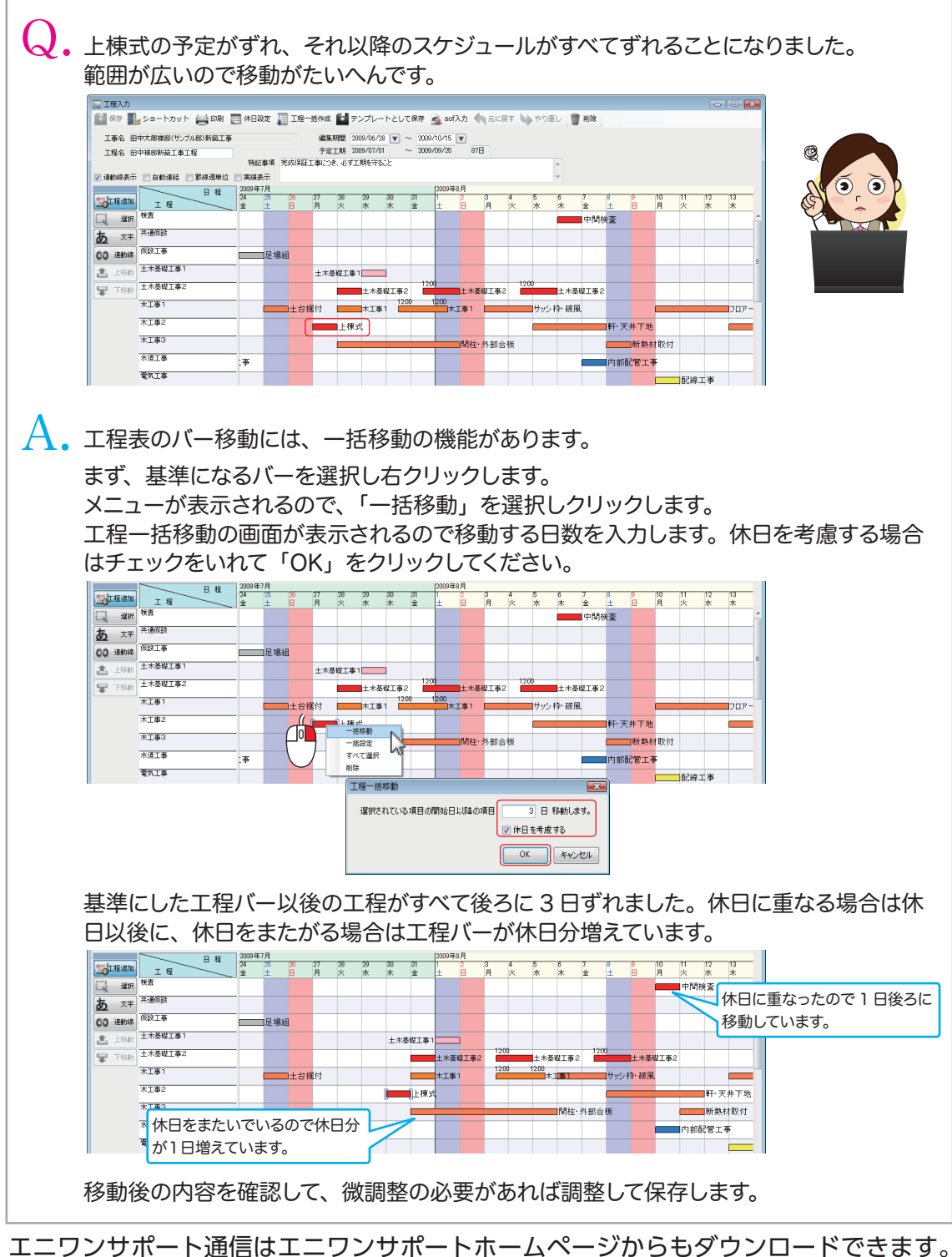

http://www.anyone-support.com/